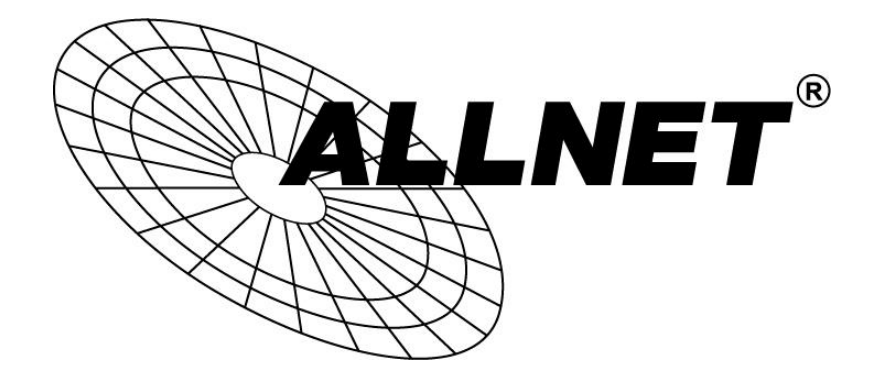

# **Gigabit PoE Extender ALL-PR2012P-E**

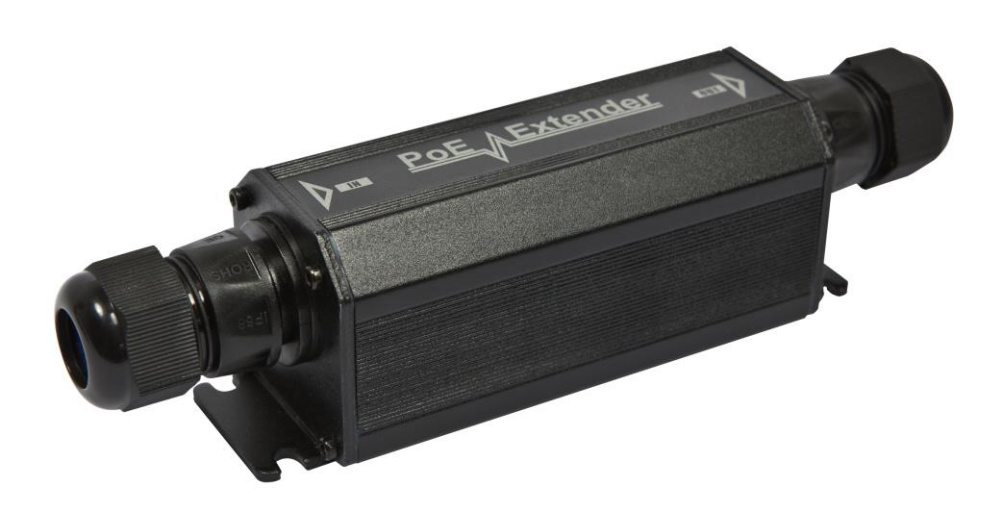

# **BEDIENUNGSANLEITUNG**

## **Gigabit Power-over-Ethernet Extender**

#### **Bestellinformationen**

Outdoor wasserdichter Gigabit PoE Extender 1(PoE Eingang) zu 1(PoE Ausgang) 25W

#### **Beschreibung**

Ethernet- und PoE-Anschlüsse beschränken die Kabelabstände auf 100 Meter zwischen den Netzwerk Ports. Um diese Distanzgrenze zu überwinden, können Netzwerkinstallateure einfach einen PoE Extender in Verbindung mit einem Cat-5e oder Cat-6 Kabel (Outdoor-Typ) anschließen.

Mit dem Gigabit PoE Extender können PDs, wie IP Security Kameras und Wireless Access Points, in größeren Abständen als 100 Meter voneinander installiert werden. Durch die Verbindung von PoE Extendern können für alle 100 Mete, sowohl Ethernet als auch PoE, je nach Stromversorgung und Stromquelle des PDs, auf 200 Meter verlängert werden.

Der Gigabit PoE Extender benötigt keine zusätzliche Stromversorgung und die angeschlossenen PDs werden von einem einzigen PoE Switch oder Mid-Span gespeist, was die Installation erheblich vereinfacht. Der PoE Extender bietet zwei Gigabit-Ethernet-Ports, die beide automatisch für den Duplex und Crossover Betrieb konfiguriert sind, dadurch wird der Netzwerkdurchsatz beibehalten. Davon einen PoE Eingang für den Anschluss an einen PoE-Switch und einen PoE Ausgang für ein Endgerät, jeweils 1 Gigabit. Der ALL-PR2012P-E unterstützt 12,36 oder 45,78 Stromversorgung. Die PoE Gesamtleistung kann 25W erreichen (PoE Switch muss PoE nach IEEE802.3at liefern).

#### **Features**

- Kompatibel mit IEEE802.3af und IEEE802.3at
- Verlängert die Reichweite des PoE und Gigabit Ethernet um 100 Meter
- Es ist keine zusätzliche Stromversorgung erforderlich
- Automatischer Schutz und Erkennung von fehlerhafter Installation
- Gigabit Netzwerk-Durchsatz für die gesamte erweiterte Distanz
- Wandmontage möglich
- Einfache Plug-and-Play installation
- Entspricht IP66 (unterstützt Außenregenschutz, benötigt wasserdichtes UTP-Kabel)

### **Specifications**

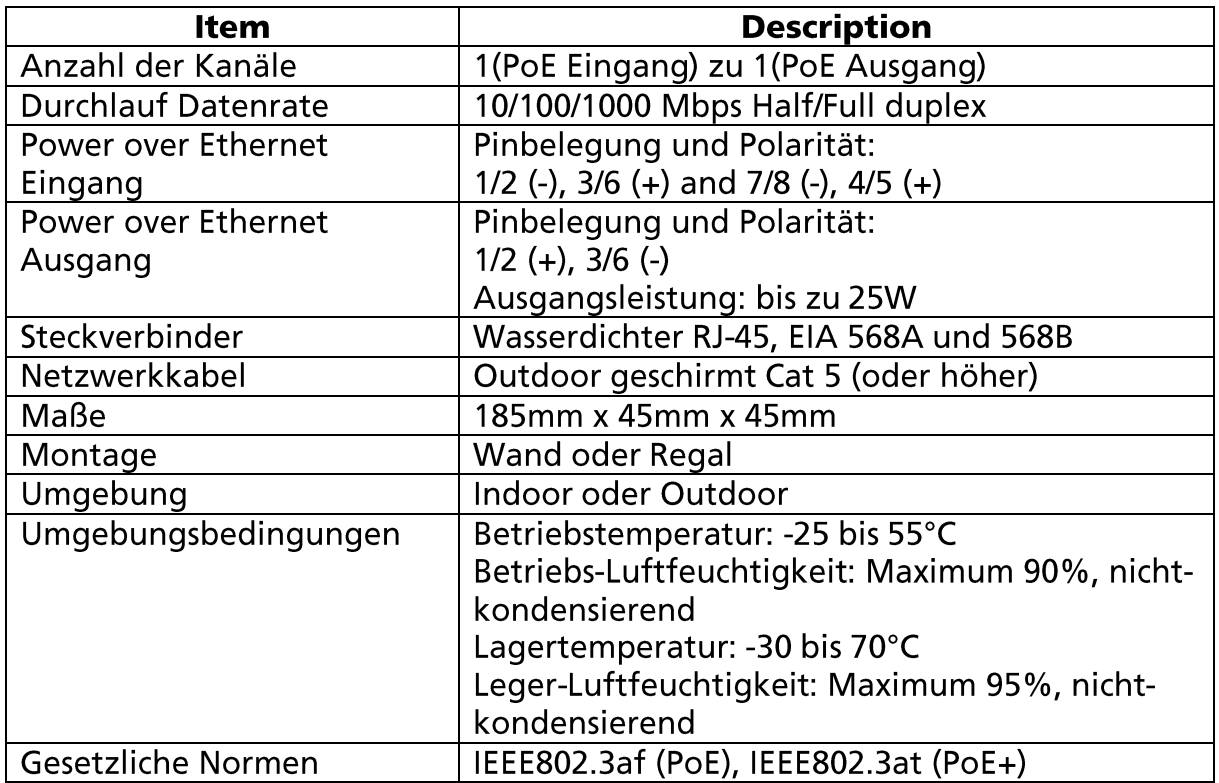

#### **Anwendung**

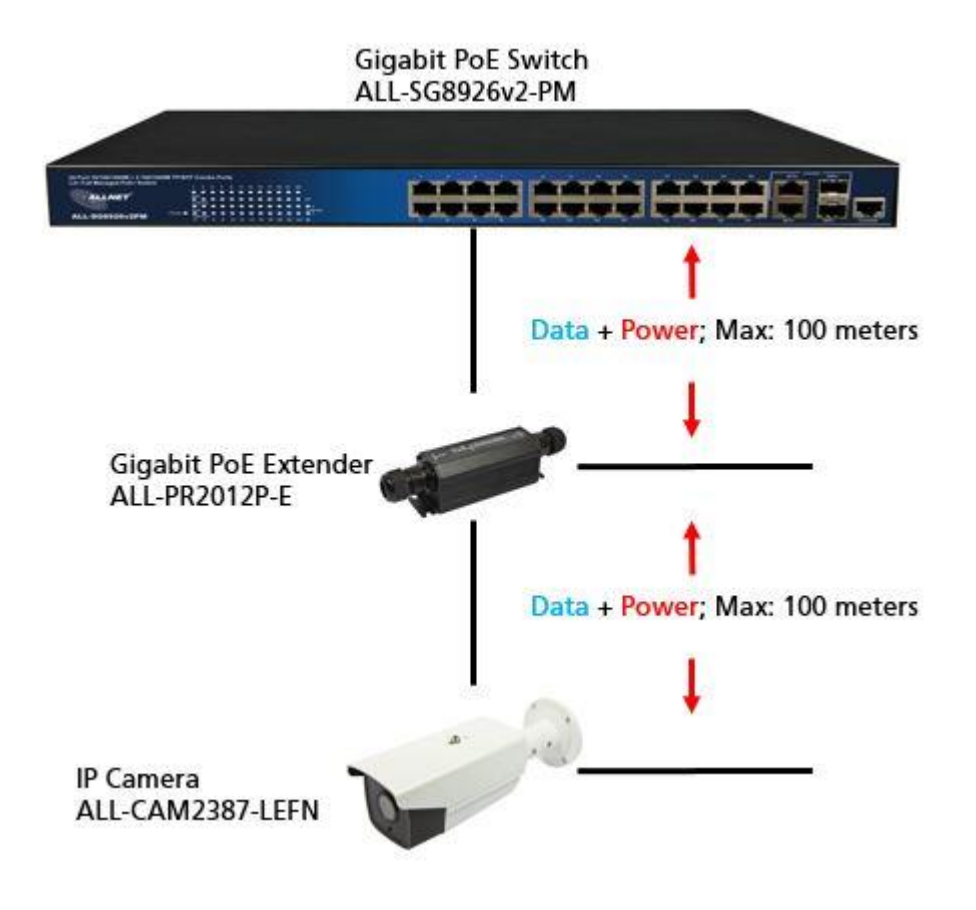

© ALLNET GmbH Computersysteme 2017 - Alle Rechte vorbehalten Irrtum und Änderungen vorbehalten

#### Maximale Entfernung für Stromquellen

Mehrere PoE Extender können alle 100 Meter angeschlossen werden, um größere Distanzen zu erhalten. Die angegebene Reichweite gilt für AWG24 oder hochwertigere Cat-5e oder Cat-6 Kabel.

Beispiele für mittelgroße PoE-Geräte (die PoE Class 2 sind oder unter 6 Watt benötigen)

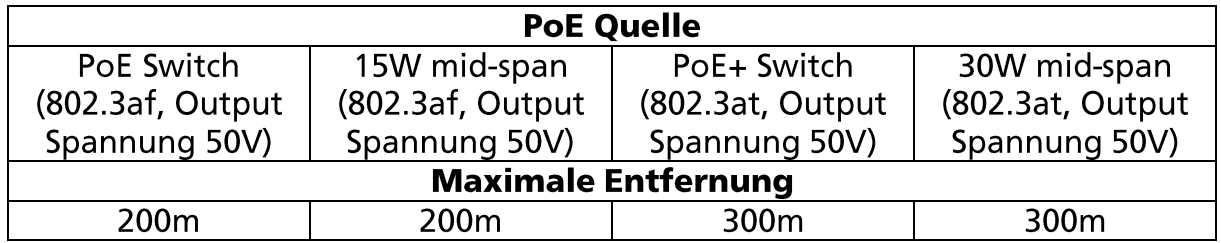

Beispiele für Full-Power PoE-Geräte (die PoE-Klasse 0 oder 3 sind oder unter 12 Watt benötigen)

Beispiele für PoE+ Geräte (das PoE Klasse 4 sind oder unter 22 Watt benötigt, oder 802.3at kompatibel sind)

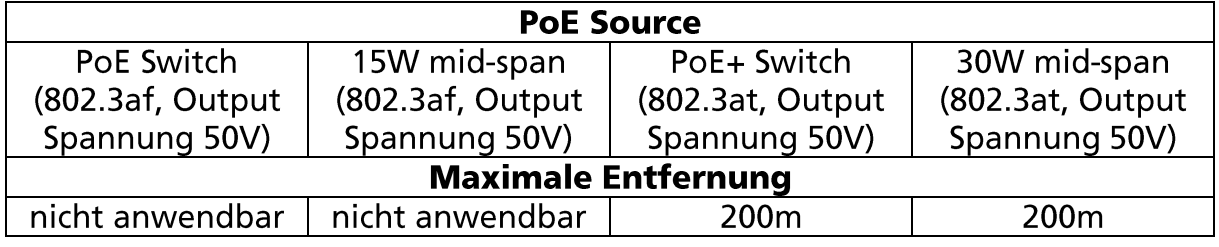

#### **CE**

Hiermit erklärt ALLNET GmbH Computersysteme, dass sich das Gerät ALL-PR2012P-E in Übereinstimmung mit den grundlegenden Anforderungen und den übrigen einschlägigen Bestimmungen der Richtlinie 2004/108/EC oder 2014/30/EU befindet. Die Konformitätserklärung kann unter folgender Adresse gefunden werden: www.allnet.de/downloads.html

**ALLNET GmbH Computersysteme** Maistrasse 2 82110 Germering

Tel.: +49 (0)89 894 222 - 22 Fax: +49 (0)89 894 222 - 33 Email info@allnet.de